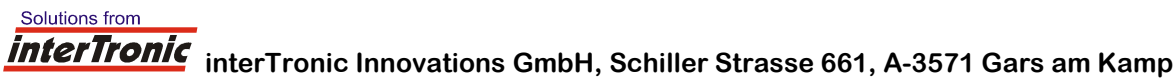

## **Reparaturauftrag für easyDATA VendingPlus**

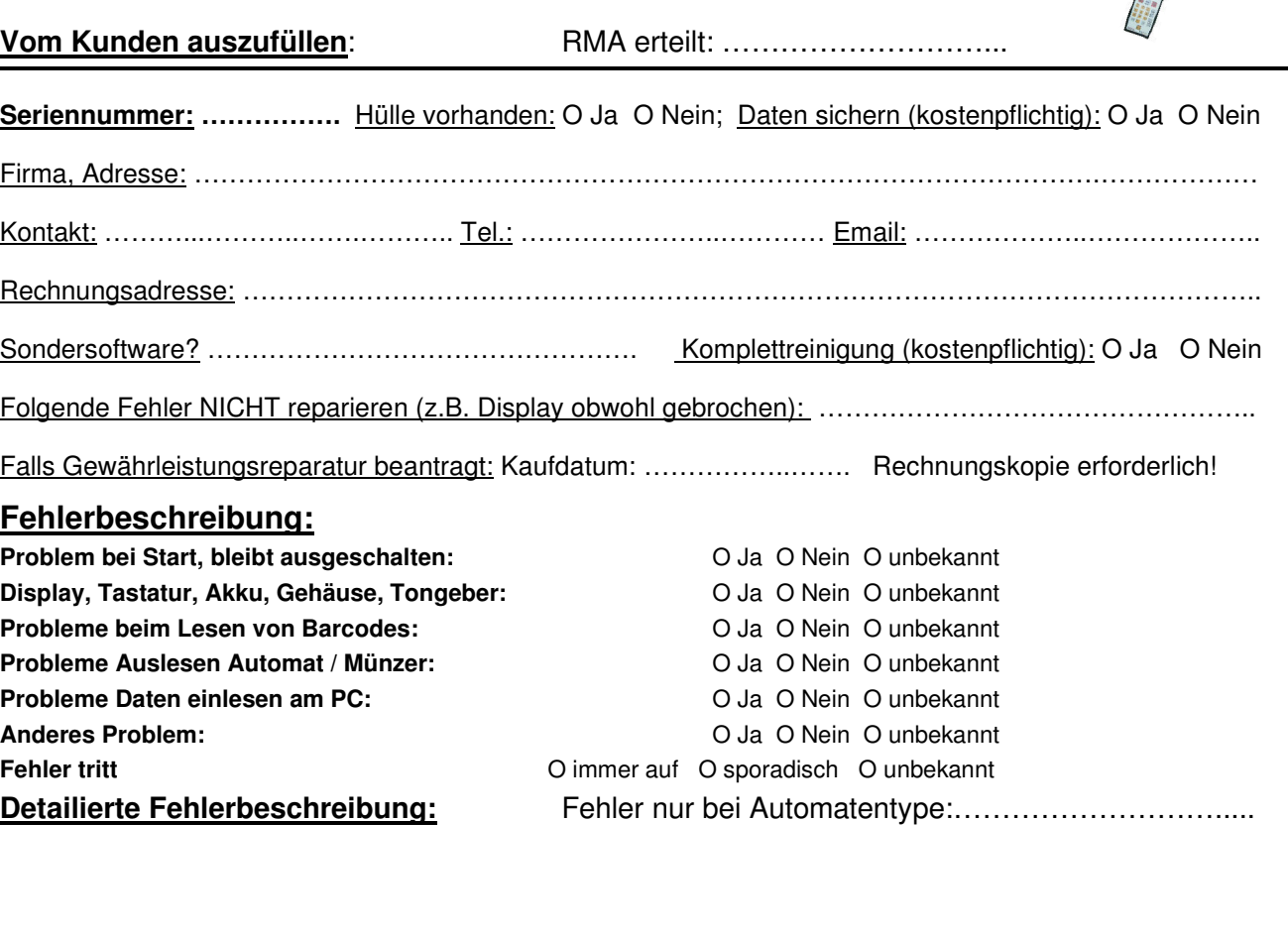

**Vom Hersteller auszufüllen:** Datum: ………………. Daten: ………………………… Hülle: O Ja O Nein

50 Kundeneinstellungen fehlen: O Ja O Nein kostenfrei: O Ja O Nein

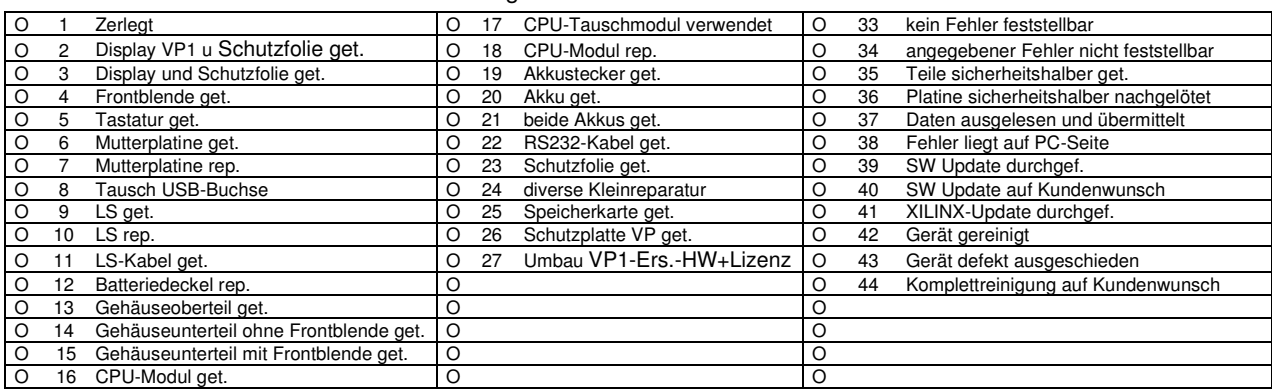